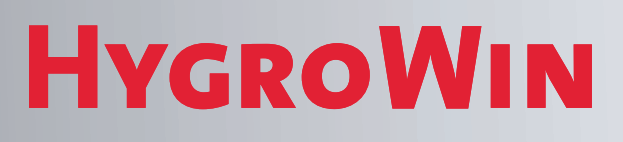

**HC2-WIN-USB**

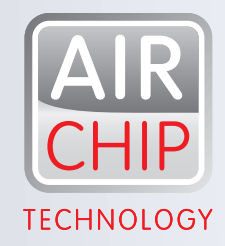

# FEUCHTE- UND TEMPERATURFÜHLER FÜR DIREKTEN ANSCHLUSS AM PC.

HW4

MIT NEUESTER AIRCHIP-TECHNOLOGIE.

## DIE INNOVATION IN DER FEUCHTE- UND TEMPERATURMESSUNG

- Misst relative Feuchte, Temperatur und den Taupunkt
- Tragbare Messstation
- Einfacher Anschluss am PC via USB-Schnittstelle

HW<sup>4</sup>

- Loggingfunktion mit Datum und Zeitangabe
- Mess- und Loggingintervall einstellbar
- Berechnet alle psychrometrischen Werte

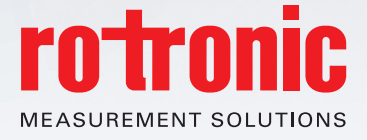

S (SE)

# DIE ANWENDUNGEN.

#### **Weshalb fühlen Sie sich bei bestimmtem Klima unwohl?**

Der Mensch arbeitet am effizientesten bei optimalem Umgebungsklima. Gutes Raumklima ruft ein inneres Wohlbefinden hervor. Es hat sich gezeigt, dass sogar Betriebsunfälle und Krankheitsabsenzen reduziert werden, wenn das Klima optimal ist. Stellen Sie also sicher, dass das Klima in Ihrer Umgebung zwischen 40…60 %rF und 20…25 °C liegt.

Mit dem HC2-WIN-USB haben Sie nun die Möglichkeit, das Raumklima zu überprüfen. Die wichtigen Parameter werden via HW4-Software berechnet und Sie können z.B. durch richtiges Lüften Ihrer Wohnung oder Ihres Büros das Raumklima verbessern.

### **Darstellung der Messwerte**

Die Messwerte können in tabellarischer Form oder als Grafik angezeigt werden. Das Grafikmodul lässt sich durch den Benutzer konfigurieren.

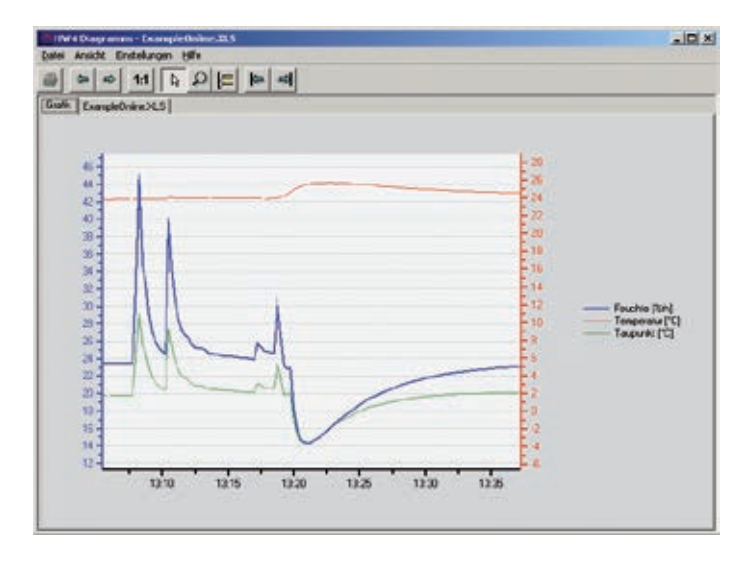

#### **Technische Daten des HC2-WIN-USB**

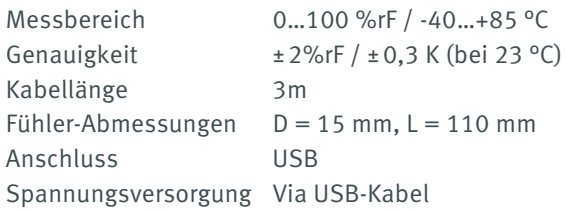

#### **Systemvoraussetzung (HW4 v3.6.0)**

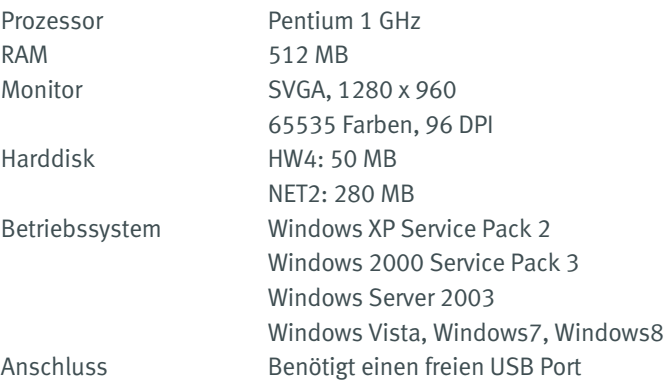

### **Installation**

Die Installation des HC2-WIN-USB ist simpel: Der Fühler wird an einen freien USB Port des PC angeschlossen und mit der HW4-Software installiert. Schon werden Sie zum Klimaprofi.

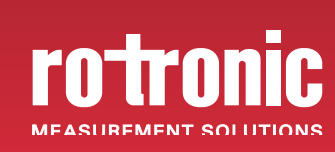

**ROTRONIC AG, Grindelstrasse 6, CH - 8303 Bassersdorf, Tel. +41 44 838 11 11, Fax +41 44 836 44 24, www.rotronic.ch ROTRONIC Messgeräte GmbH, Einsteinstrasse 17-23, D-76275 Ettlingen, Tel. +49 7243 383 250, Fax +49 7243 383 260, www.rotronic.de**